# **Formulare in Formulare in ADMIN**

**Berechtigungsobjekt: STAFORM**

Toriginal: Deckb<br>Toriginal: Anhan<br>Kopie: Deckbl<br>Kopie: Anhan

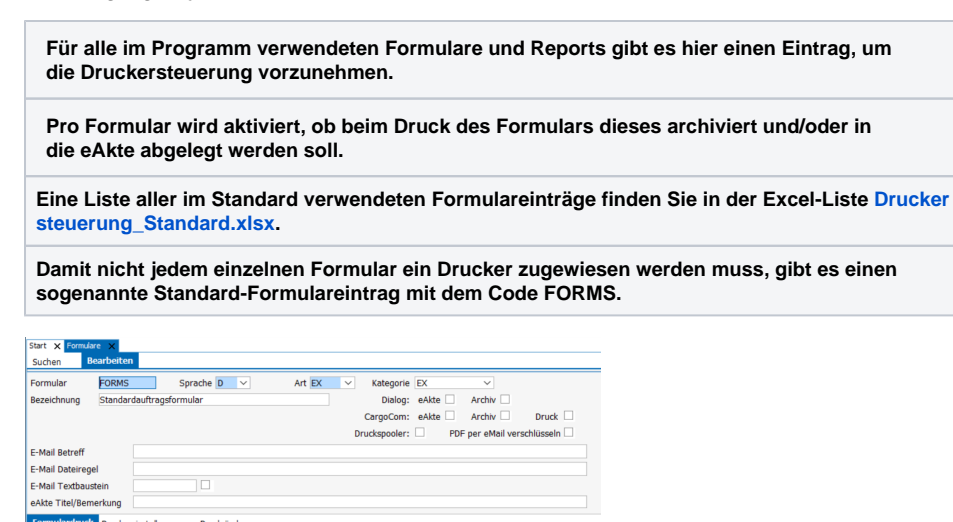

### **Inhalt**

- [Standardeintrag für](#page-0-0)  [Auftragsformulare](#page-0-0) [Kopfdatenfelder in den](#page-0-1)
- [Formularen](#page-0-1)
- [Reiter Formulardruck in](https://documentation.cargosoft.de/pages/viewpage.action?pageId=11829967)  [FORMULARE](https://documentation.cargosoft.de/pages/viewpage.action?pageId=11829967)  [\(Druckerzuweisungen\)](https://documentation.cargosoft.de/pages/viewpage.action?pageId=11829967)
- [Reiter Druckereinstellungen in](https://documentation.cargosoft.de/display/DETMSSTAMM/Reiter+Druckereinstellungen+in+FORMULARE)  [FORMULARE](https://documentation.cargosoft.de/display/DETMSSTAMM/Reiter+Druckereinstellungen+in+FORMULARE)
- [Formulare in eAkte ablegen in](https://documentation.cargosoft.de/display/DETMSSTAMM/Formulare+in+eAkte+ablegen+in+FORMULARE)  [FORMULARE](https://documentation.cargosoft.de/display/DETMSSTAMM/Formulare+in+eAkte+ablegen+in+FORMULARE)
- [Formulare im Bereich ATLAS](https://documentation.cargosoft.de/display/DETMSSTAMM/Formulare+im+Bereich+ATLAS)
- $\bullet$ [Formulare - praxisbezogene](https://documentation.cargosoft.de/display/DETMSSTAMM/Formulare+-+praxisbezogene+Beispiele)  [Beispiele](https://documentation.cargosoft.de/display/DETMSSTAMM/Formulare+-+praxisbezogene+Beispiele)

#### **Stammdaten**

- [E-Mailvorlagen in ADMIN](https://documentation.cargosoft.de/display/DETMSSTAMM/E-Mailvorlagen+in+ADMIN)
- [Formularkategorien in ADMIN](https://documentation.cargosoft.de/display/DETMSSTAMM/Formularkategorien+in+ADMIN)

#### **Seiten zu diesem Thema**

- [AWB drucken, faxen, emailen](https://documentation.cargosoft.de/display/DETMSLUFT/AWB+drucken%2C+faxen%2C+emailen) [eAkte-Reiter im Auftrag](https://documentation.cargosoft.de/display/DETMSALL/eAkte-Reiter+im+Auftrag)
- [E-Mail](https://documentation.cargosoft.de/display/DETMSALL/E-Mail)
- [FCR Forwarders Certificate of](https://documentation.cargosoft.de/display/DETMSALL/FCR+Forwarders+Certificate+of+Receipt)  [Receipt](https://documentation.cargosoft.de/display/DETMSALL/FCR+Forwarders+Certificate+of+Receipt)
- [HTML-Modus und E-Mail-](https://documentation.cargosoft.de/display/DETMSALL/HTML-Modus+und+E-Mail-Vorlagen+in+der+E-Mail)[Vorlagen in der E-Mail](https://documentation.cargosoft.de/display/DETMSALL/HTML-Modus+und+E-Mail-Vorlagen+in+der+E-Mail)
- Innerbetriebliche Verrechnung [im Umgebungsmenü Faktura](https://documentation.cargosoft.de/display/DETMSFAK/Innerbetriebliche+Verrechnung+in+Umgebung+-+Faktura)
- [Neue TMS-Offerte erstellen](https://documentation.cargosoft.de/display/DETMSALL/Neue+TMS-Offerte+erstellen)
- [TEXT-Modus und](https://documentation.cargosoft.de/display/DETMSALL/TEXT-Modus+und+Textbausteine+in+der+E-Mail)  [Textbausteine in der E-Mail](https://documentation.cargosoft.de/display/DETMSALL/TEXT-Modus+und+Textbausteine+in+der+E-Mail)

## <span id="page-0-0"></span>Standardeintrag für Auftragsformulare

Der Eintrag, der in den Stammdaten vorhanden ist, lautet **Standardauftragsformular** und hat:

- das **Kürzel FORMS,**
- die **Art EX**,
- **Sprache: D**

Dieser ist sprachenabhängig und wird beliebig oft mit dem entsprechenden Sprachschlüssel hinterlegt.

 Ist eine [Druckerzuordnung](https://documentation.cargosoft.de/pages/viewpage.action?pageId=11829967) für ein Standardformular vorhanden, NICHT ABER für das individuelle Formular, wird auf dem Drucker des Standardformulars gedruckt.

### <span id="page-0-1"></span>Kopfdatenfelder in den Formularen

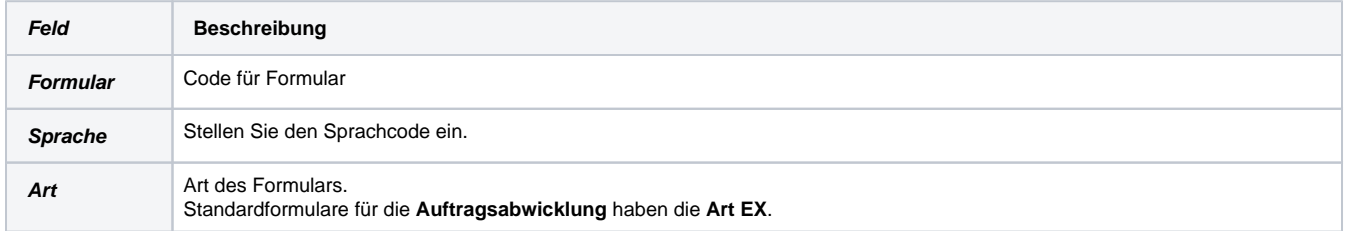

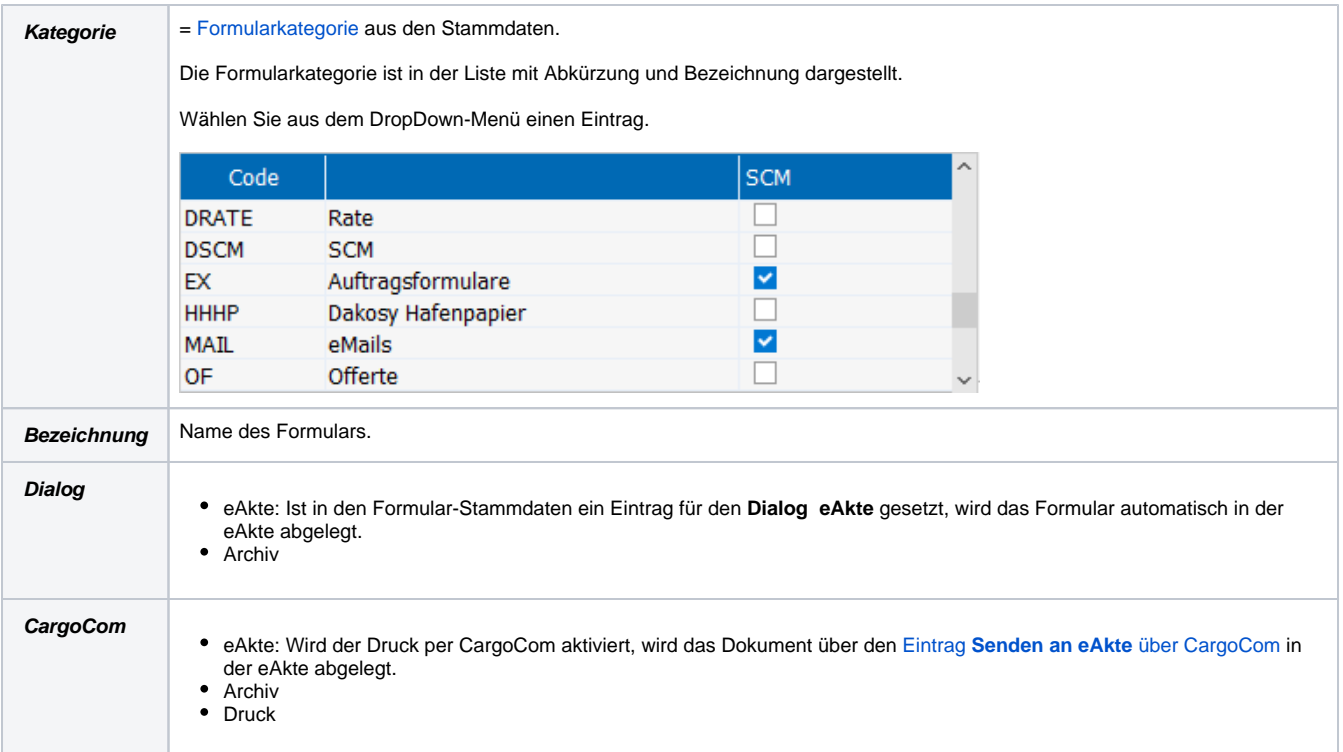

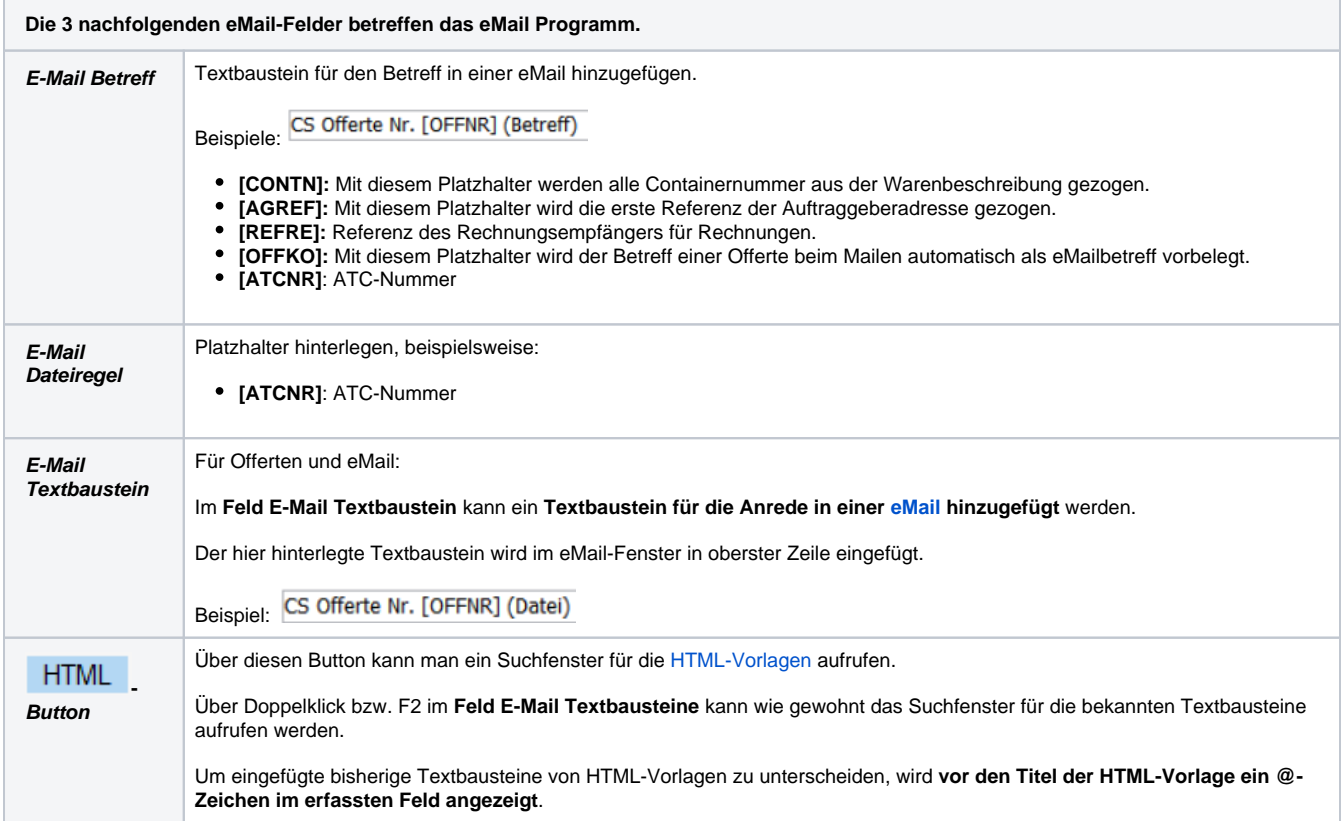

**Das nachfolgende Feld betrifft das Programm eAkte.**

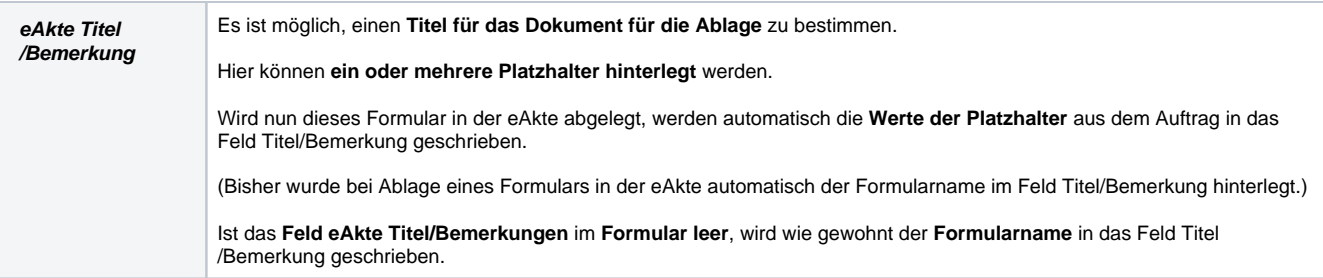